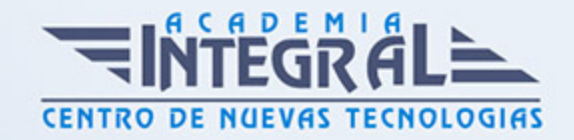

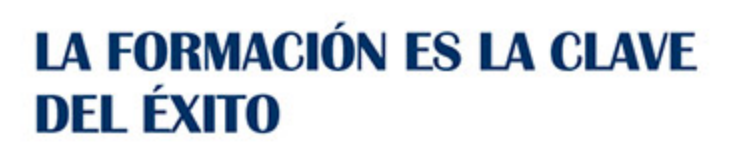

...............

# Guía del Curso MECANIZADO BÁSICO CON INICIACIÓN EN AUTOCAD

Modalidad de realización del curso: A distancia y Online Titulación: Diploma acreditativo con las horas del curso

#### **OBJETIVOS**

Este curso se ajusta a lo expuesto en el itinerario de aprendizaje perteneciente al Módulo Formativo MF0620\_1 Mecanizado básico, regulado en el Real Decreto 723/2011, de 20 de Mayo, que permitirá al alumnado adquirir las competencias profesionales necesarias para realizar operaciones auxiliares de mantenimiento en el área de electromecánica, cumpliendo especificaciones técnicas, en condiciones de seguridad y bajo la supervisión de un técnico de nivel superior.

#### CONTENIDOS

PARTE 1:

#### MÓDULO 1. MECANIZADO BÁSICO

UNIDAD DIDÁCTICA 1. TECNOLOGÍA DE MECANIZADO MANUAL Y SUS TÉCNICAS

1. Limas, lijas, abrasivos, hojas de sierra, brocas

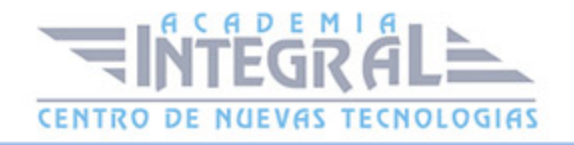

- 2. Normas básicas para el taladrado y posterior roscado
- 3. Tipos de remaches y abrazaderas
- 4. Normas básicas de utilización de herramientas de corte y desbaste

# UNIDAD DIDÁCTICA 2. TECNOLOGÍA DE LAS UNIONES DESMONTABLES

- 1. Roscas Métrica, Whitworth y SAE
- 2. Tipos de tornillos, tuercas y arandelas
- 3. Tipos de anillos de presión, pasadores, clip, grapas y abrazaderas
- 4. Técnica de roscado. Pares de Apriete
- 5. Herramientas manuales, eléctricas y neumáticas

## UNIDAD DIDÁCTICA 3. NOCIONES DE DIBUJO E INTERPRETACIÓN DE PLANOS

- 1. Sistema diédrico: alzado, planta, perfil y secciones
- 2. Vistas en perspectivas
- 3. Acotación. Simbología de Tolerancias. Especificaciones de materiales
- 4. Interpretación de piezas en planos o croquis
- 5. Trazado sobre materiales, técnicas y útiles
- 6. Manuales tecnicos de taller. Códigos y referencias de piezas

#### UNIDAD DIDÁCTICA 4. METROLOGÍA

- 1. Técnicas de medida y errores de medición
- 2. Aparatos de medida directa
- 3. Aparatos de medida por comparación
- 4. Normas de manejo de útiles de medición en general

#### UNIDAD DIDÁCTICA 5. SOLDADURA BLANDA Y ELÉCTRICA

- 1. Soldadura blanda. Materiales de aportación y decapantes
- 2. Equipos de soldadura eléctrica por arco

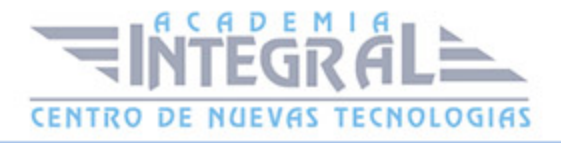

3. Tipos de electrodos. Técnica básica para soldeo

# UNIDAD DIDÁCTICA 6. NORMAS DE PREVENCIÓN DE RIESGOS LABORALES Y DE IMPACTO MEDIOAMBIENTAL EN TALLER DE AUTOMOCIÓN

- 1. Riesgos del taller de automoción
- 2. Características de seguridad de las máquinas y herramientas
- 3. Manipulación de cargas y objetos cortantes
- 4. Señalización de seguridad
- 5. Limpieza y mantenimiento de las instalaciones, maquinaria, equipos y herramientas:
- 6. Limpieza y orden de las zonas de trabajo
- 7. Aplicación de productos de limpieza adecuados
- 8. Recogida, clasificación y retirada de los residuos. Contenedores y almacén
- 9. Mantenimiento y orden de las herramientas, equipos y armarios del taller
- 10. Equipos para la protección individual (EPIs). Equipos o medidas de protección colectiva

#### PARTE 2:

#### UNIDAD DIDÁCTICA 1. INTERFAZ DEL USUARIO

- 1. Introducción a Autocad
- 2. Herramientas de la ventana de aplicación
- 3. Ubicaciones de herramientas

#### UNIDAD DIDÁCTICA 2. COORDENADAS Y UNIDADES

- 1. Coordenadas cartesianas, polares
- 2. Unidades de medida, ángulos, escala y formato de las unidades

#### UNIDAD DIDÁCTICA 3. COMENZAR UN PROYECTO

1. Abrir y guardar dibujo

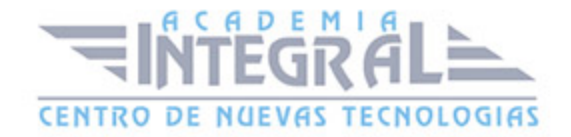

#### 2. Conjunto de planos

## UNIDAD DIDÁCTICA 4. ADMINISTRADOR DE CAPAS Y VISTAS

- 1. Capas
- 2. Vistas de un dibujo
- 3. Propiedades de los objetos

#### UNIDAD DIDÁCTICA 5. DIBUJAR

- 1. Designación de objetos
- 2. Dibujo de líneas
- 3. Dibujo de rectángulos
- 4. Dibujo de polígonos
- 5. Dibujo de objetos de líneas múltiples
- 6. Dibujo de arcos
- 7. Dibujo de círculos
- 8. Dibujo de arandelas
- 9. Dibujo de elipses
- 10. Dibujo de splines
- 11. Dibujo de polilíneas
- 12. Dibujo de puntos
- 13. Dibujo de tablas
- 14. Dibujo a mano alzada
- 15. Notas y rótulos

## UNIDAD DIDÁCTICA 6. OTROS ELEMENTOS DE DIBUJO

- 1. Bloque
- 2. Sombreados y degradados
- 3. Regiones
- 4. Coberturas
- 5. Nube de revisión

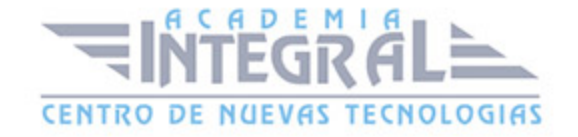

#### UNIDAD DIDÁCTICA 7. MODIFICAR OBJETOS

- 1. Desplazamiento de objetos
- 2. Giros de objetos
- 3. Alineación de objetos
- 4. Copia de objetos
- 5. Creación de una matriz de objetos
- 6. Desfase de objetos
- 7. Reflejo de objetos
- 8. Recorte o alargamiento de objetos
- 9. Ajuste del tamaño o la forma de los objetos
- 10. Creación de empalmes
- 11. Creación de chaflanes
- 12. Ruptura y unión de objetos
- 13. Diseño parametrizado por restricciones

#### UNIDAD DIDÁCTICA 8. ACOTAR

- 1. Introducción
- 2. Partes de una cota
- 3. Definición de la escala de cotas
- 4. Ajustar la escala general de las cotas
- 5. Creación de cotas
- 6. Estilos de cotas
- 7. Modificación de cotas

## UNIDAD DIDÁCTICA 9. CONTROL DE VISTAS DE DIBUJO

- 1. Cambio de vistas
- 2. Utilización de las herramientas de visualización
- 3. Presentación de varias vistas en espacio modelo

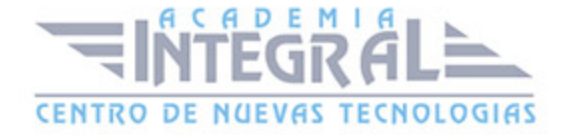

C/ San Lorenzo 2 - 2 29001 Málaga

T1f952 215 476 Fax951 987 941

#### www.academiaintegral.com.es

E - main fo@academiaintegral.com.es